**ACTFCM 03**

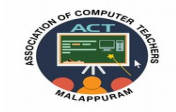

## **ACT–ASSOCIATION OF COMPUTER TEACHERS MALAPPURAM**

## **MODEL EXAMINATION -03 COMPUTER APPLICATION (COMMERCE) ANSWER KEY**

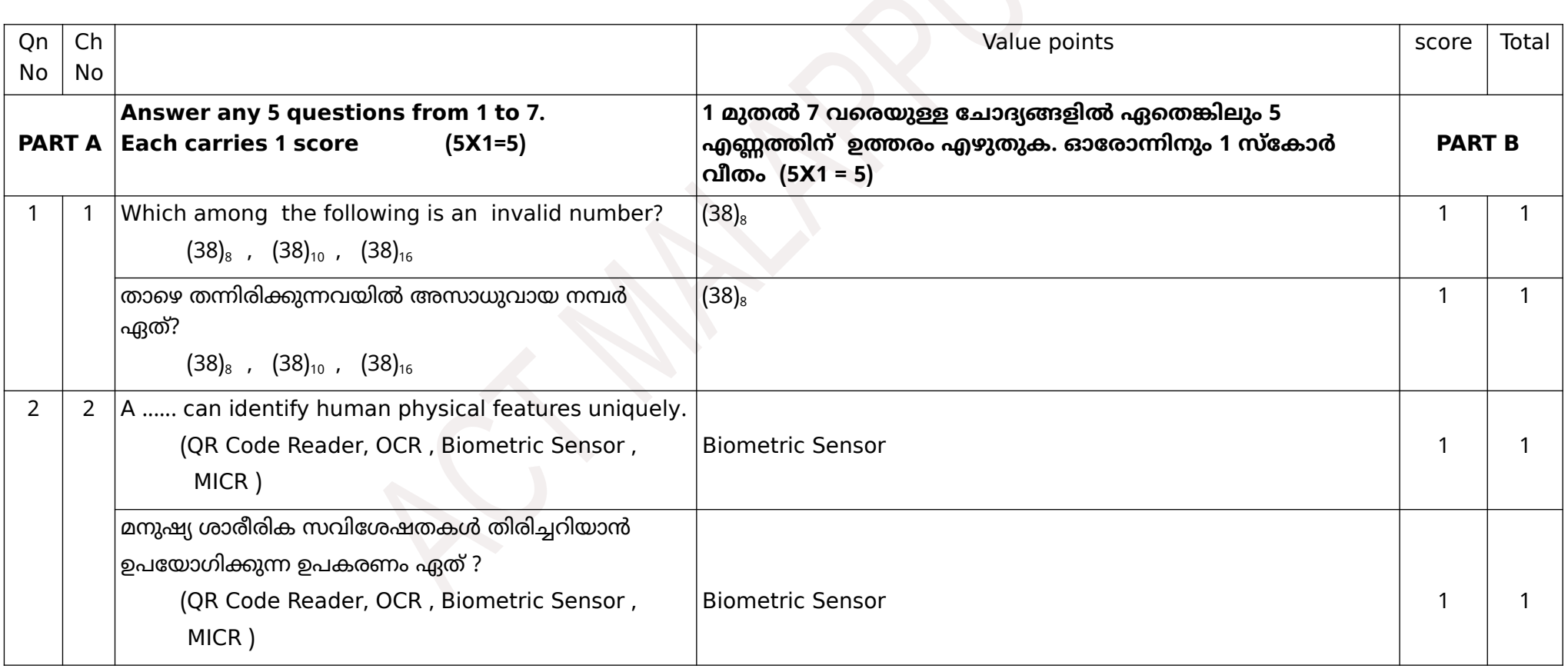

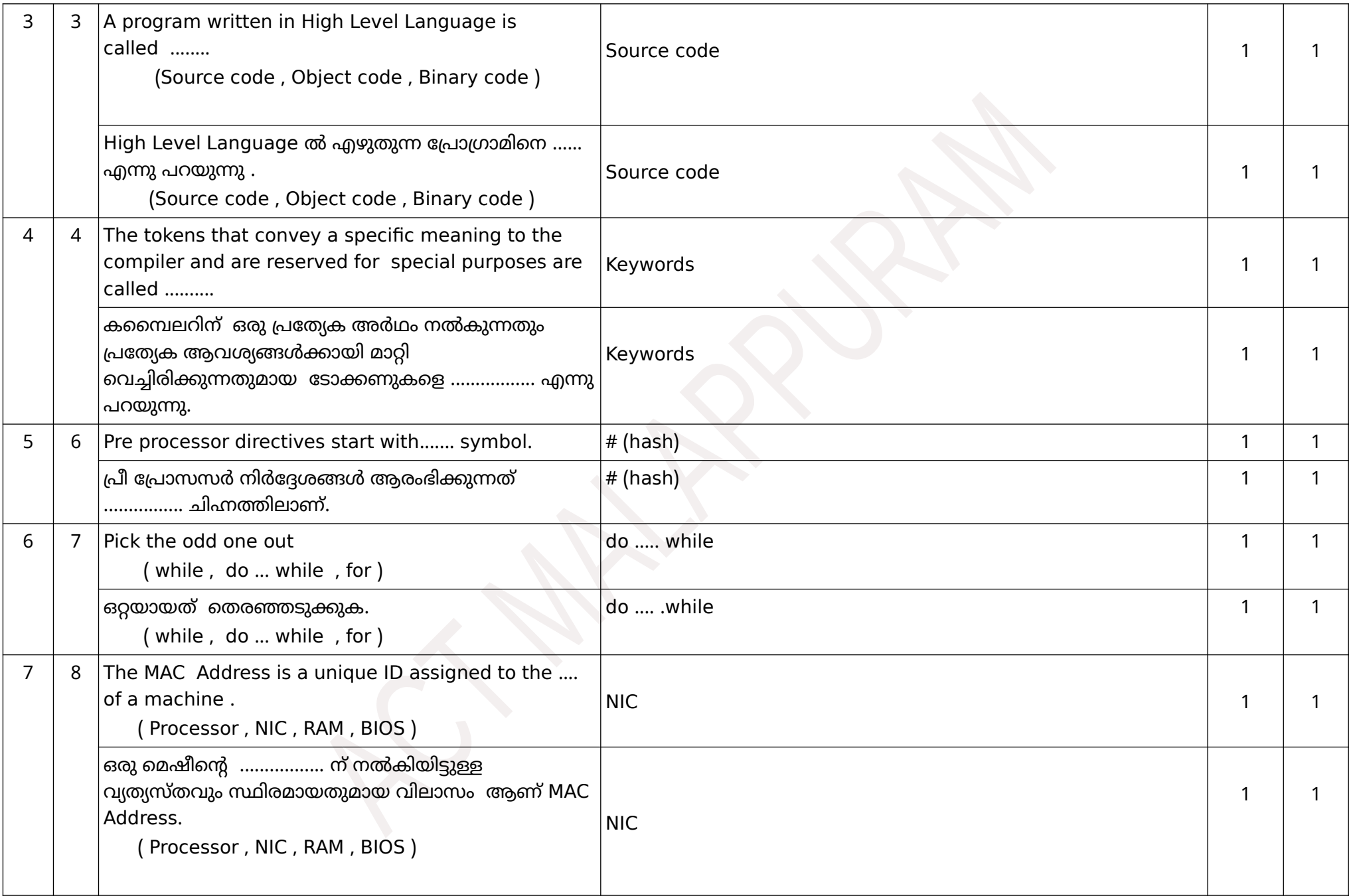

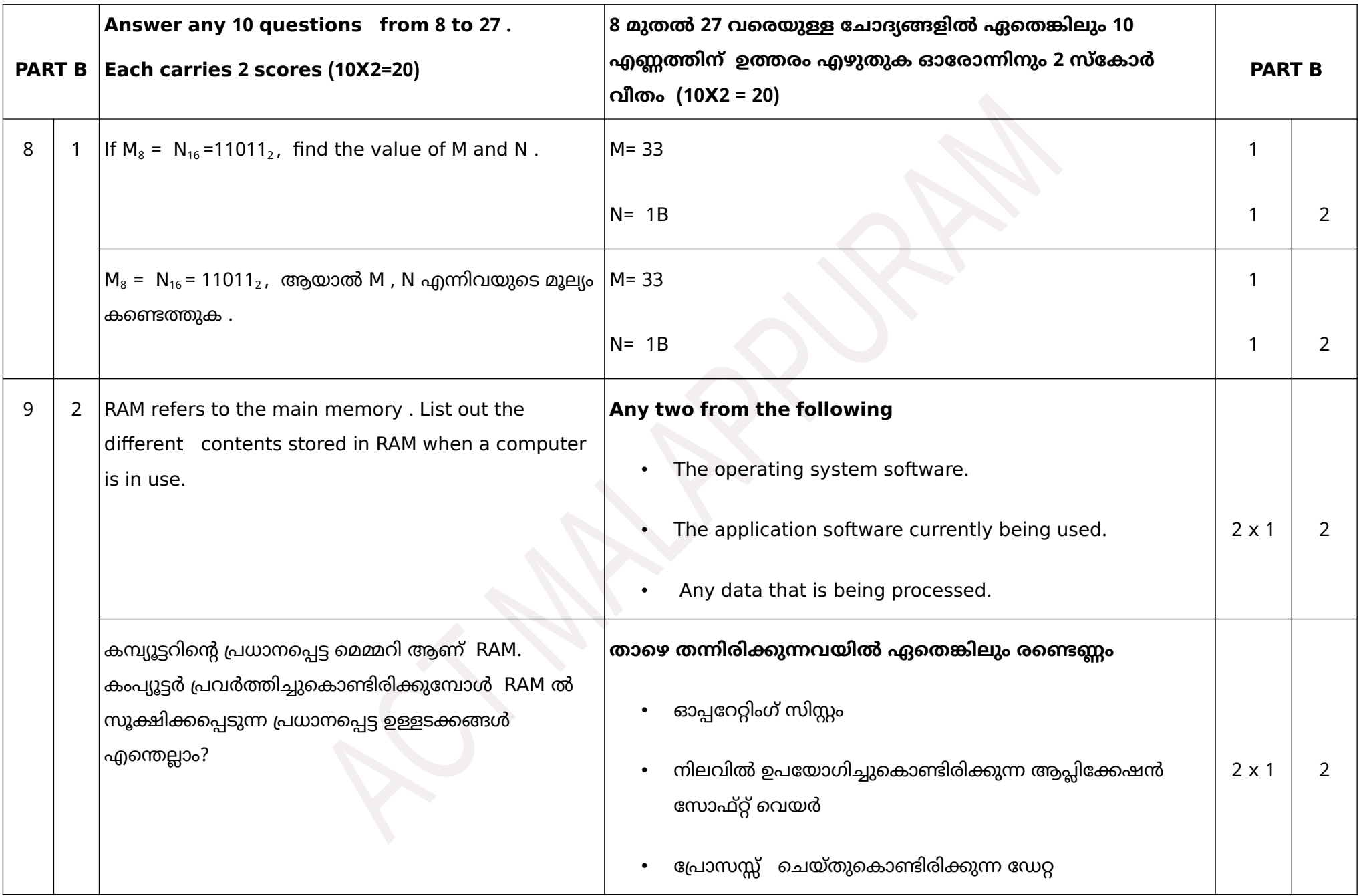

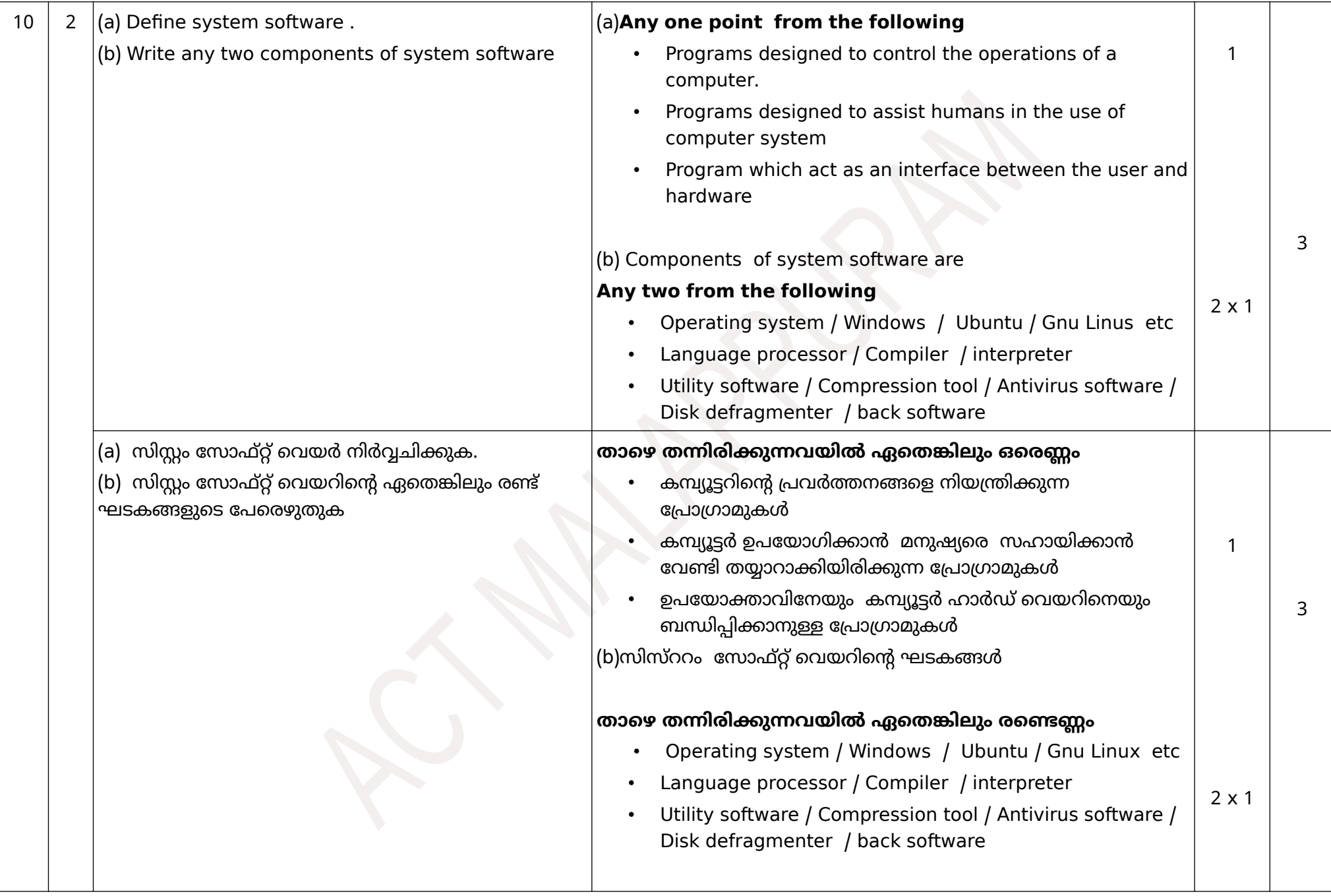

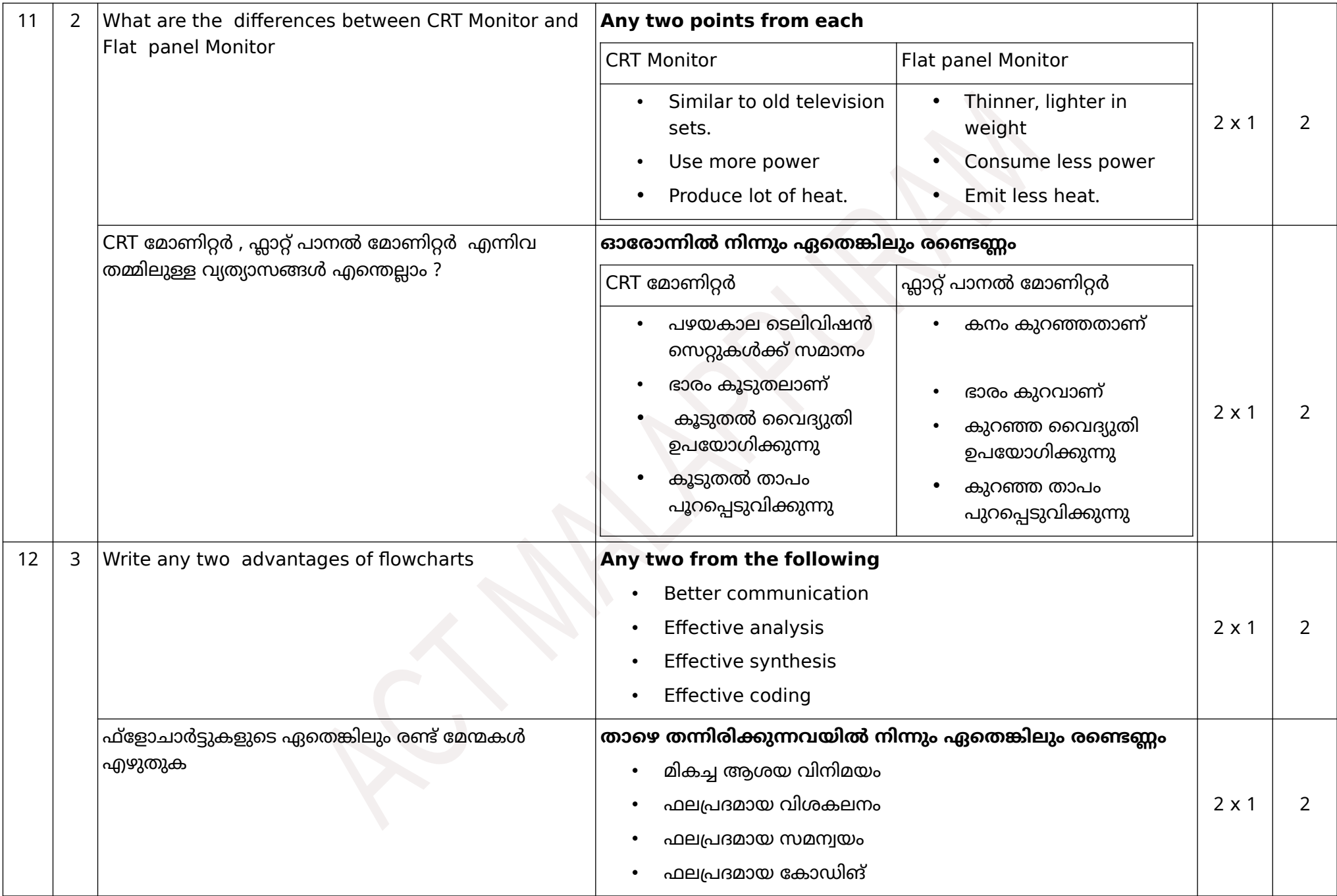

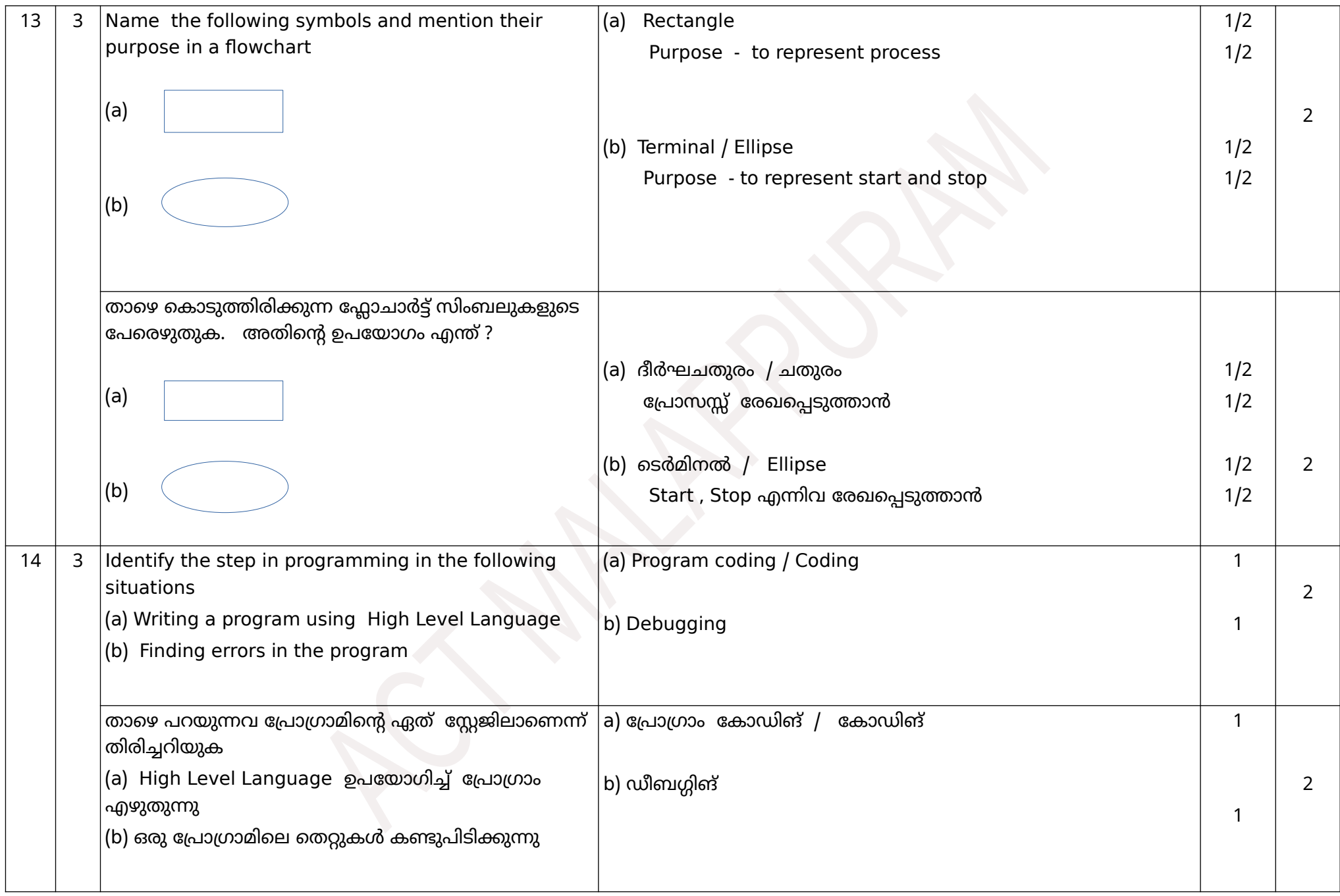

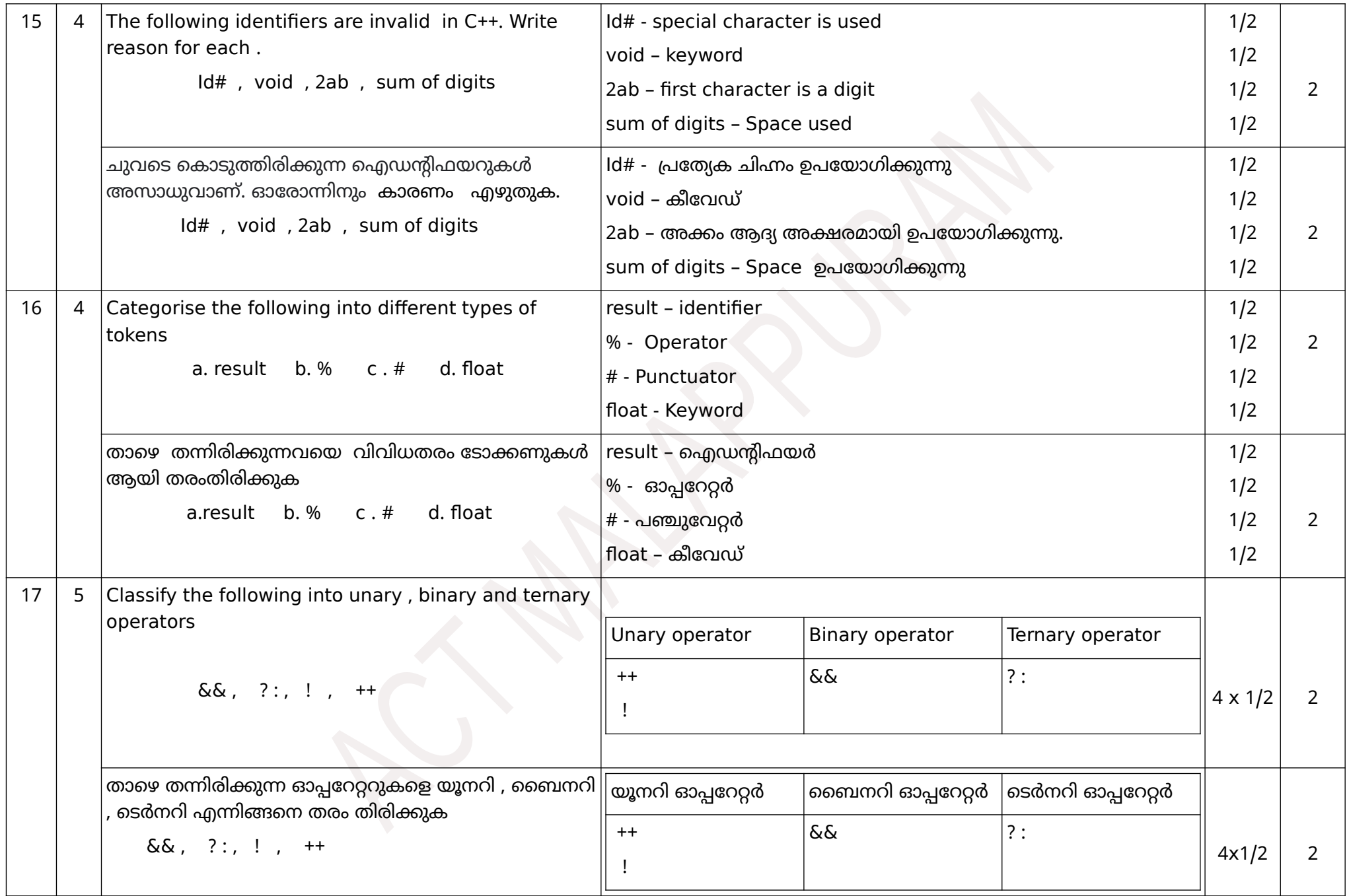

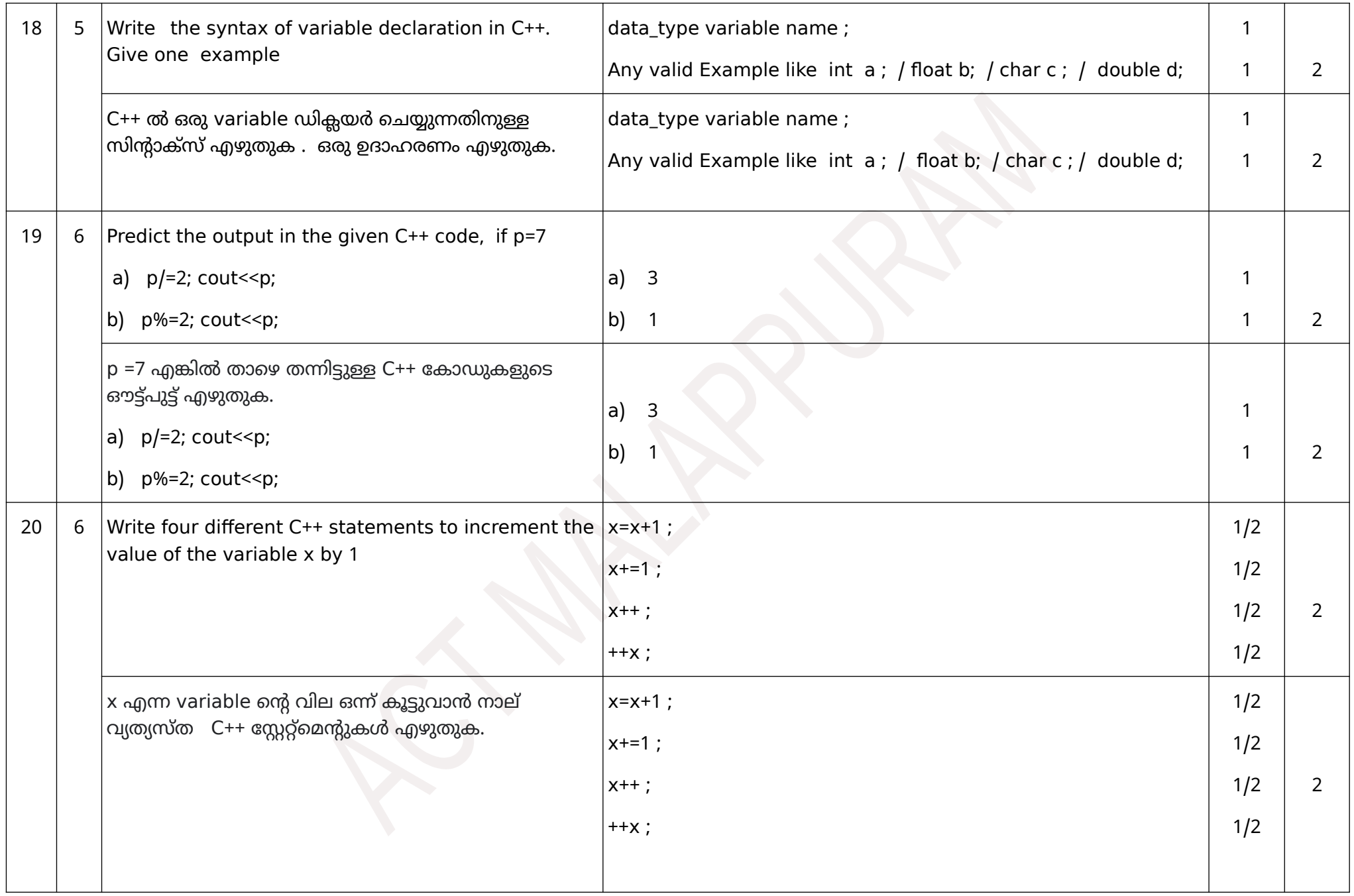

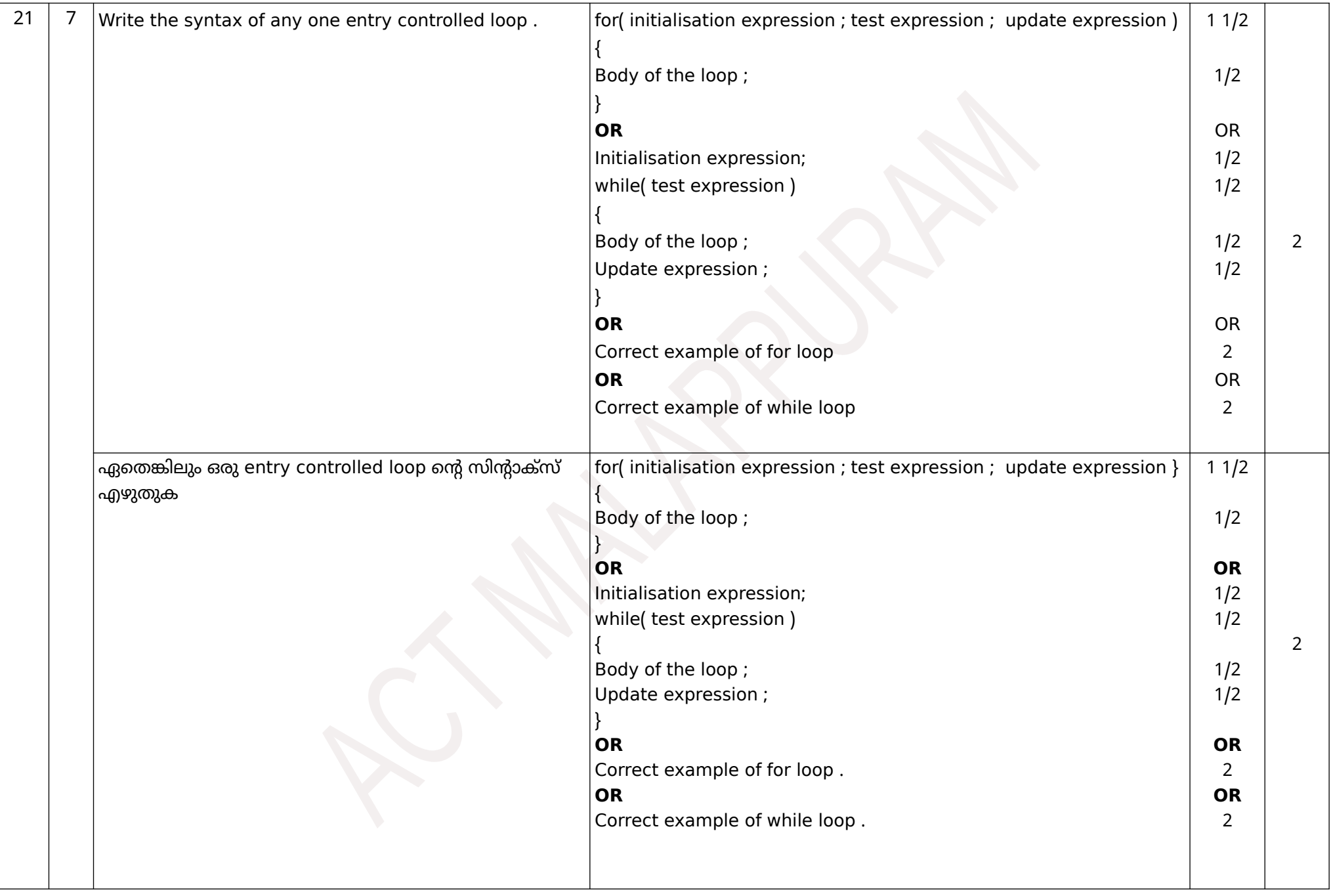

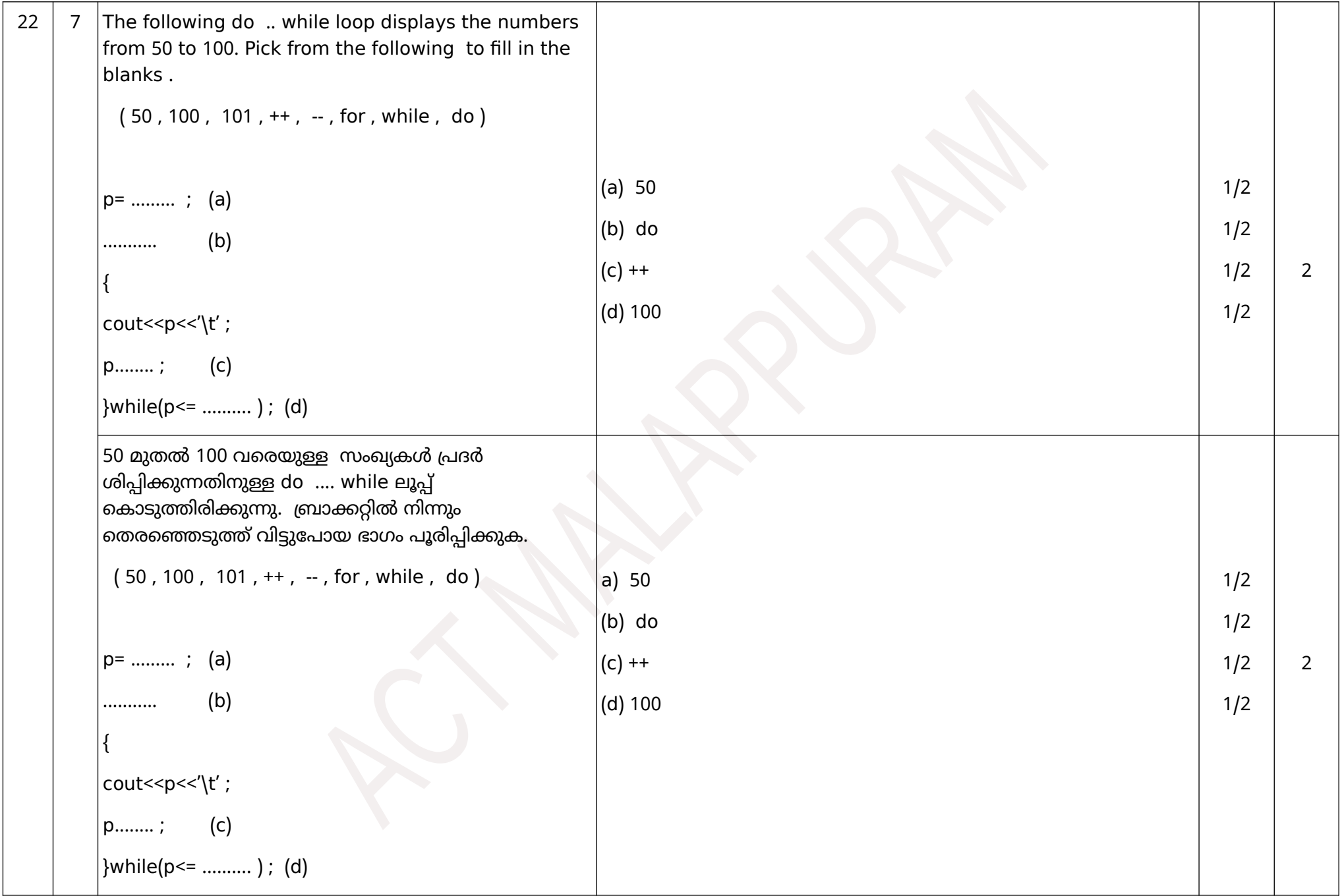

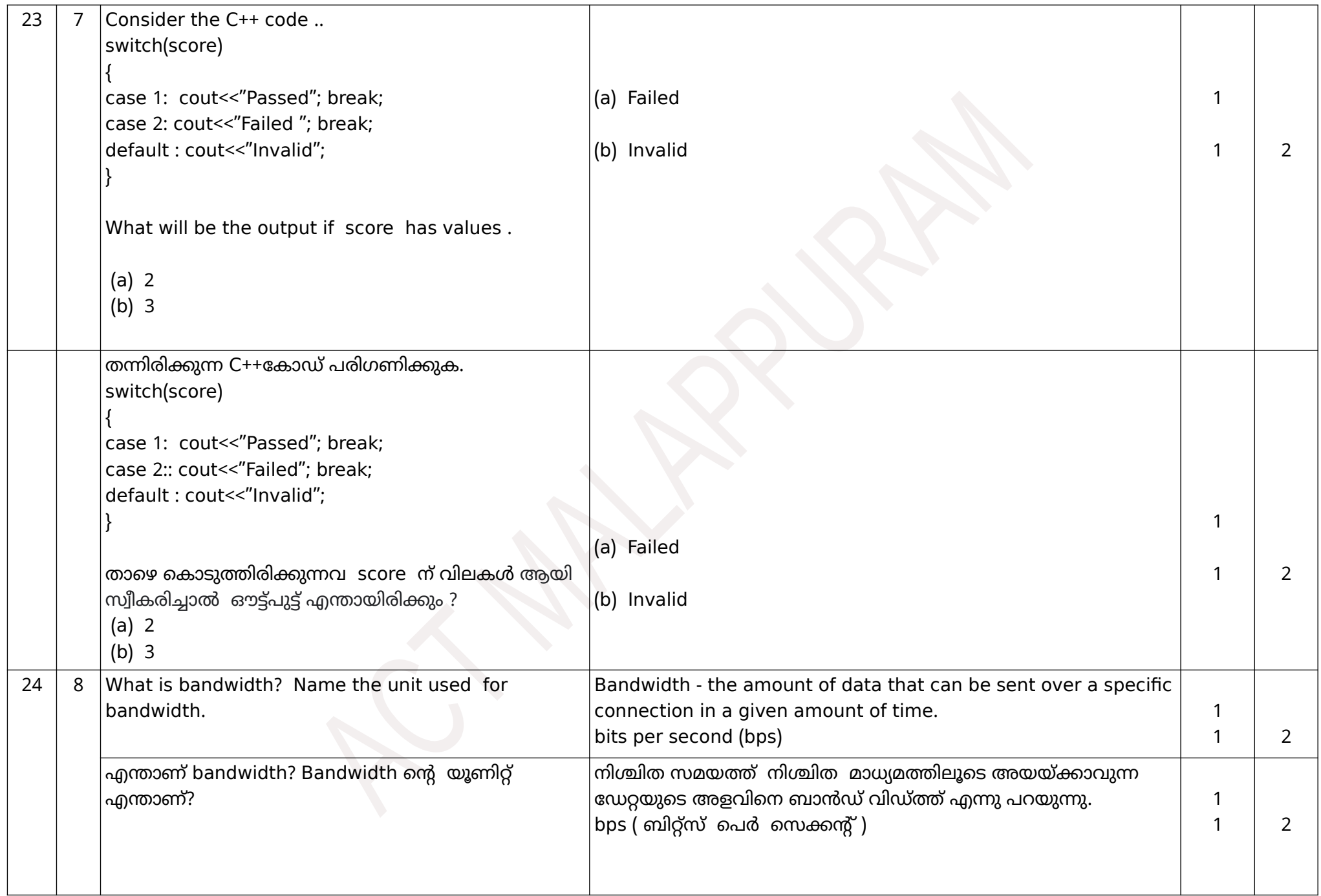

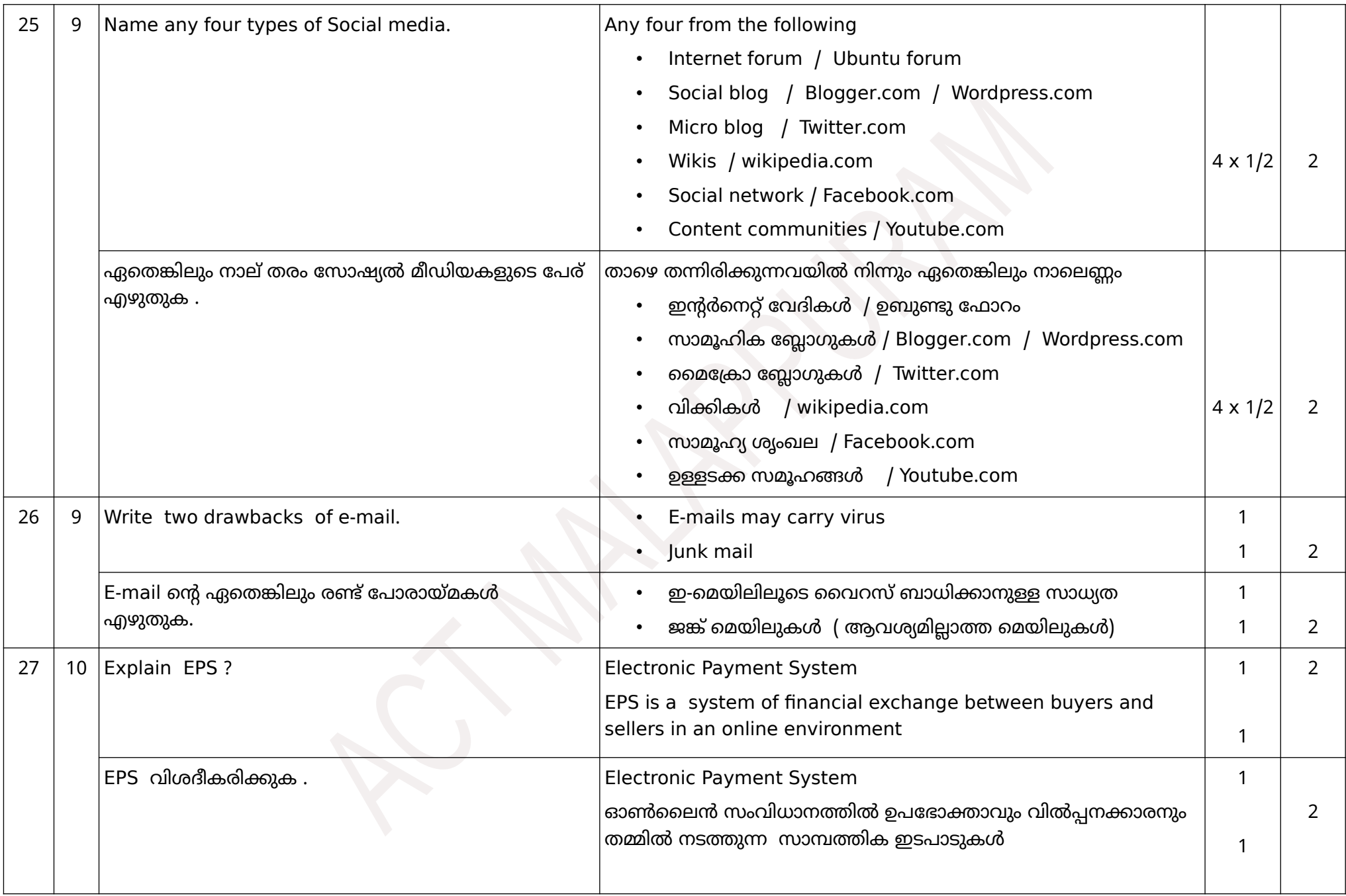

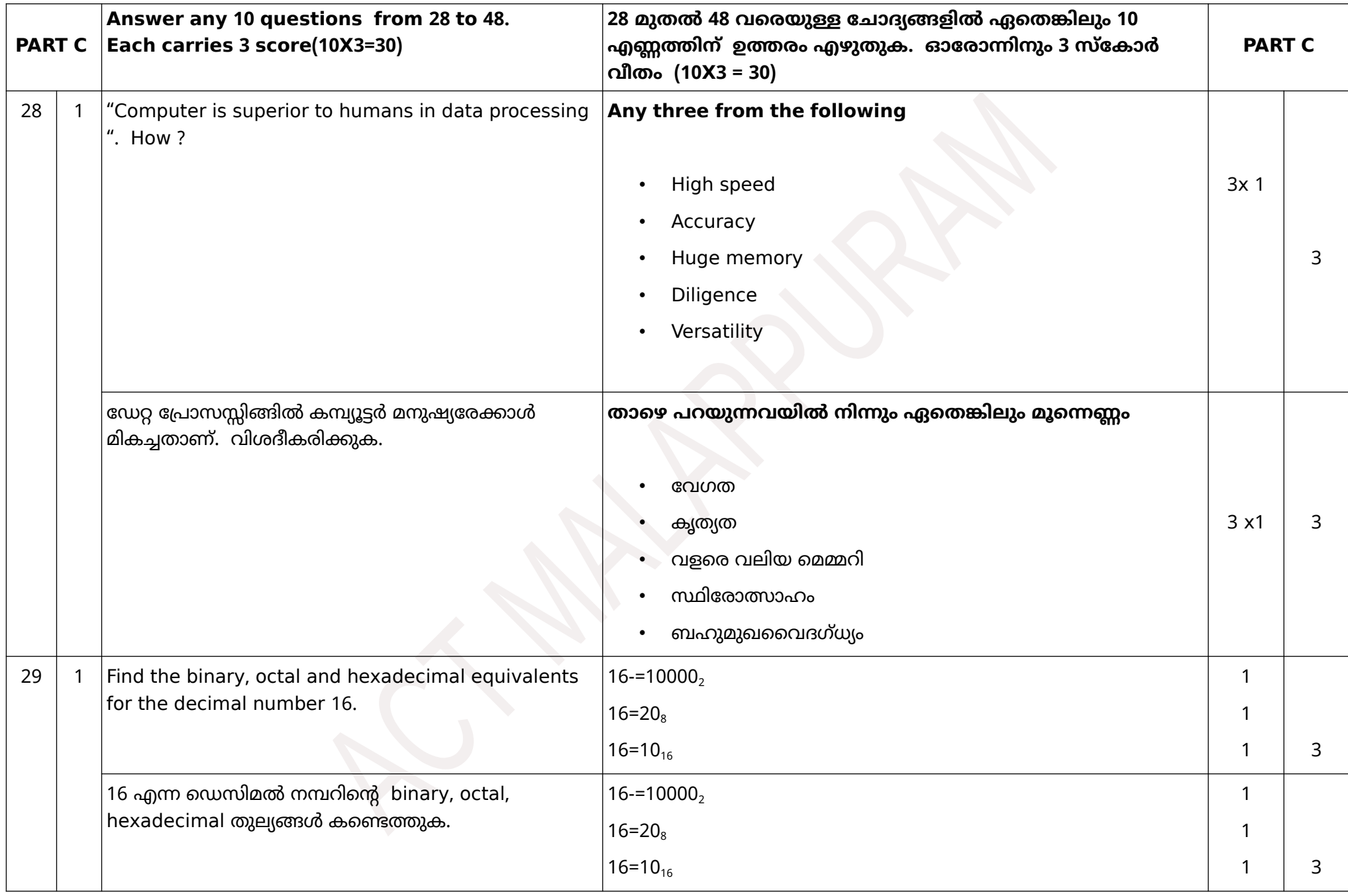

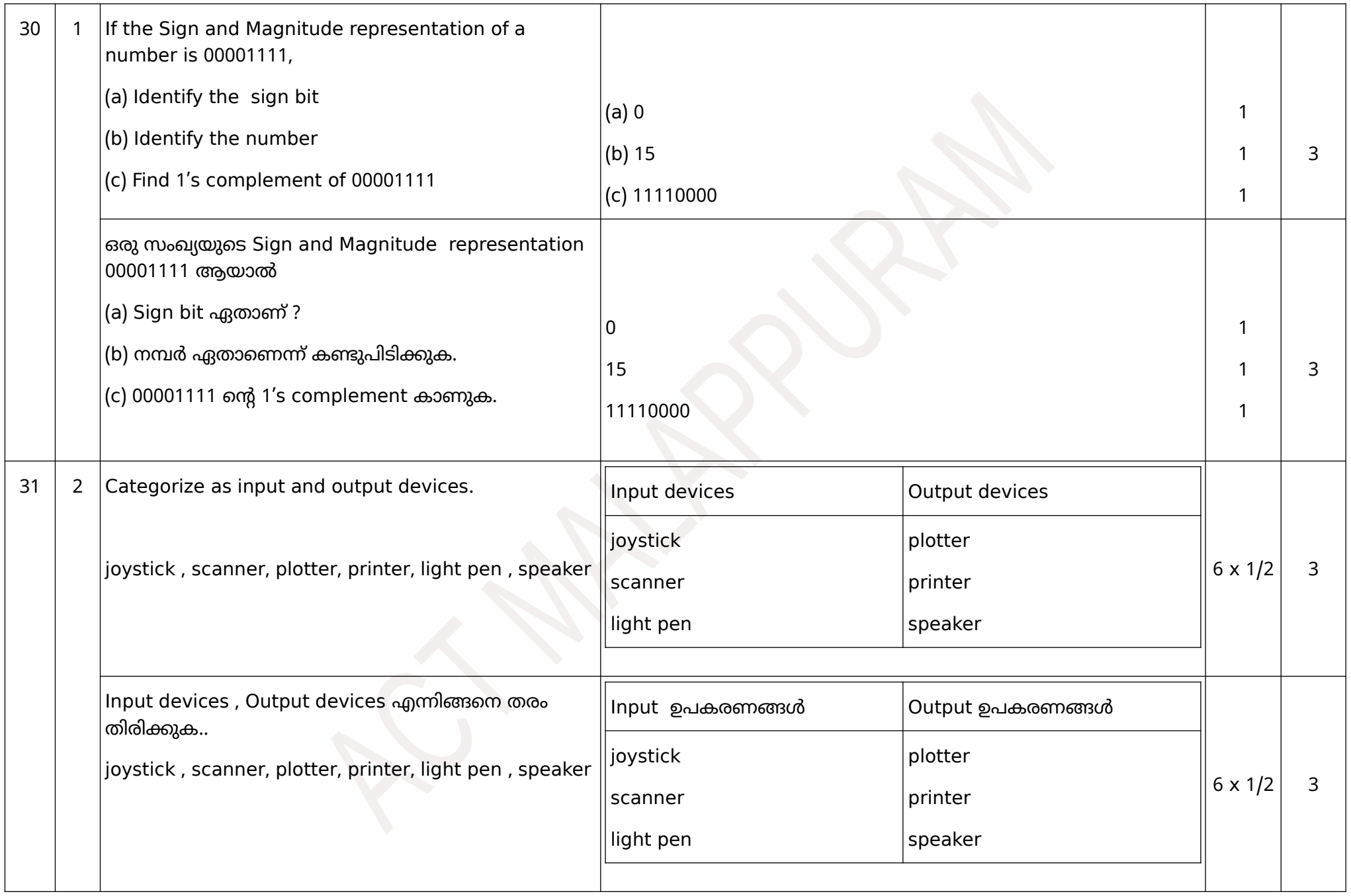

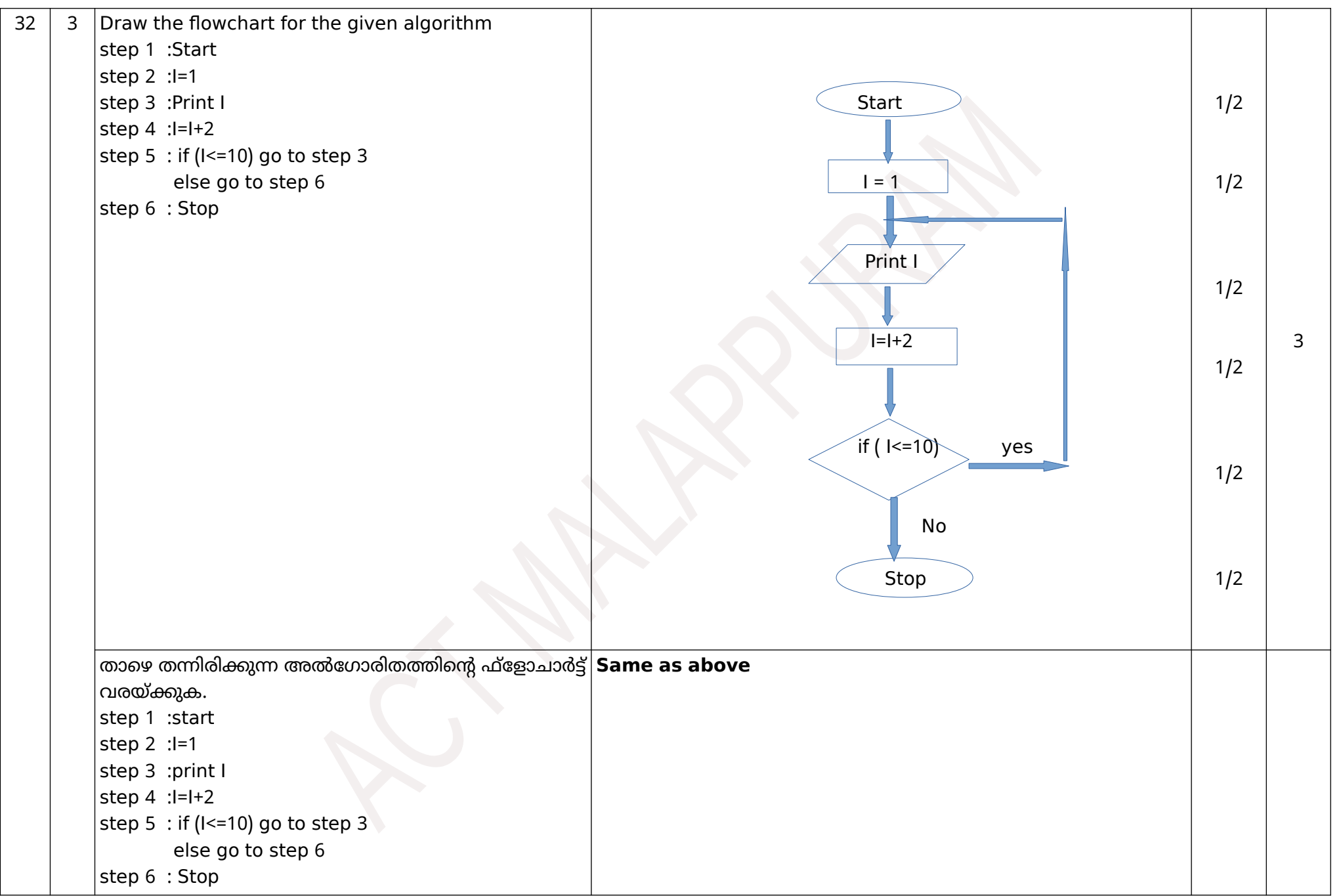

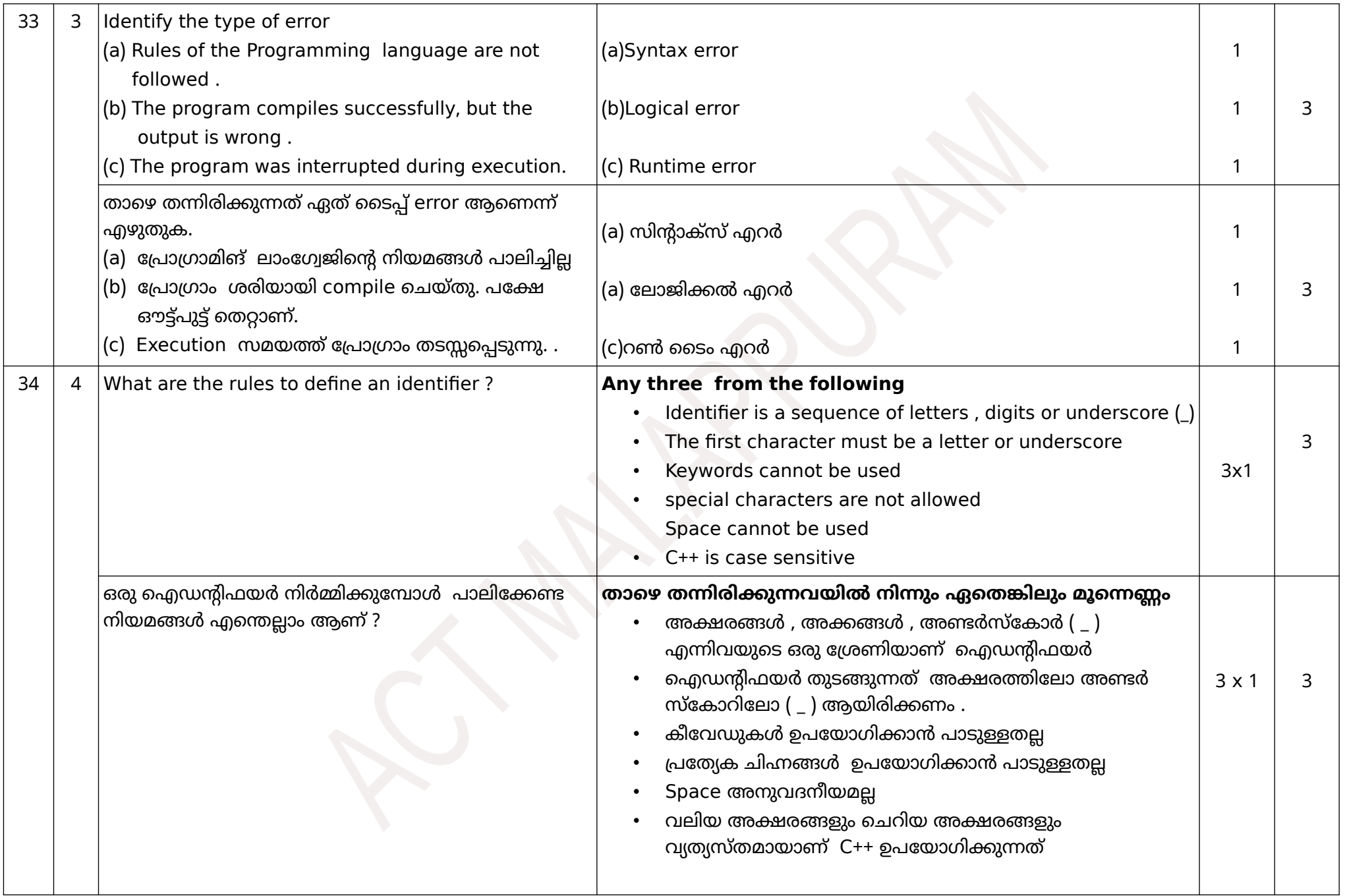

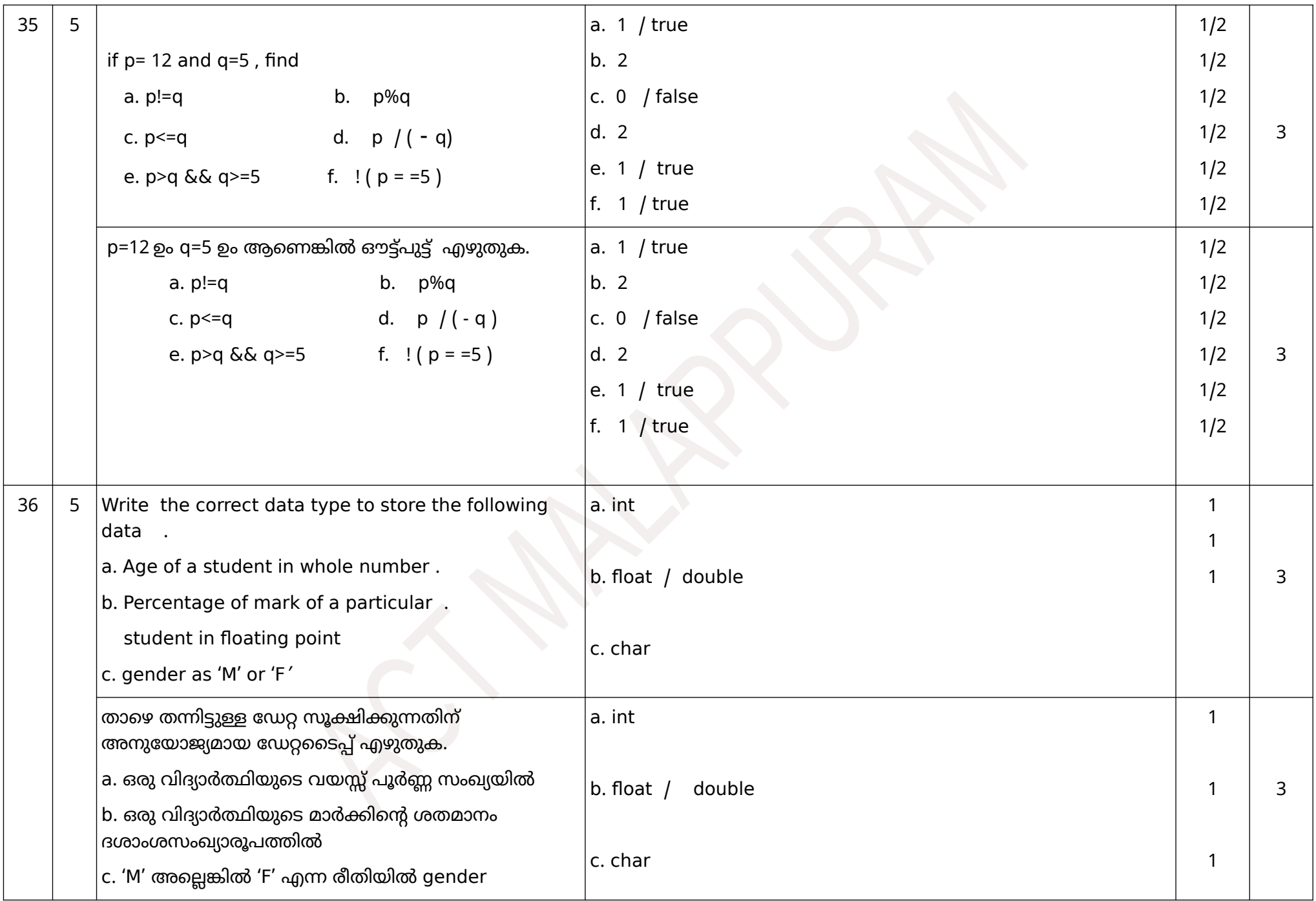

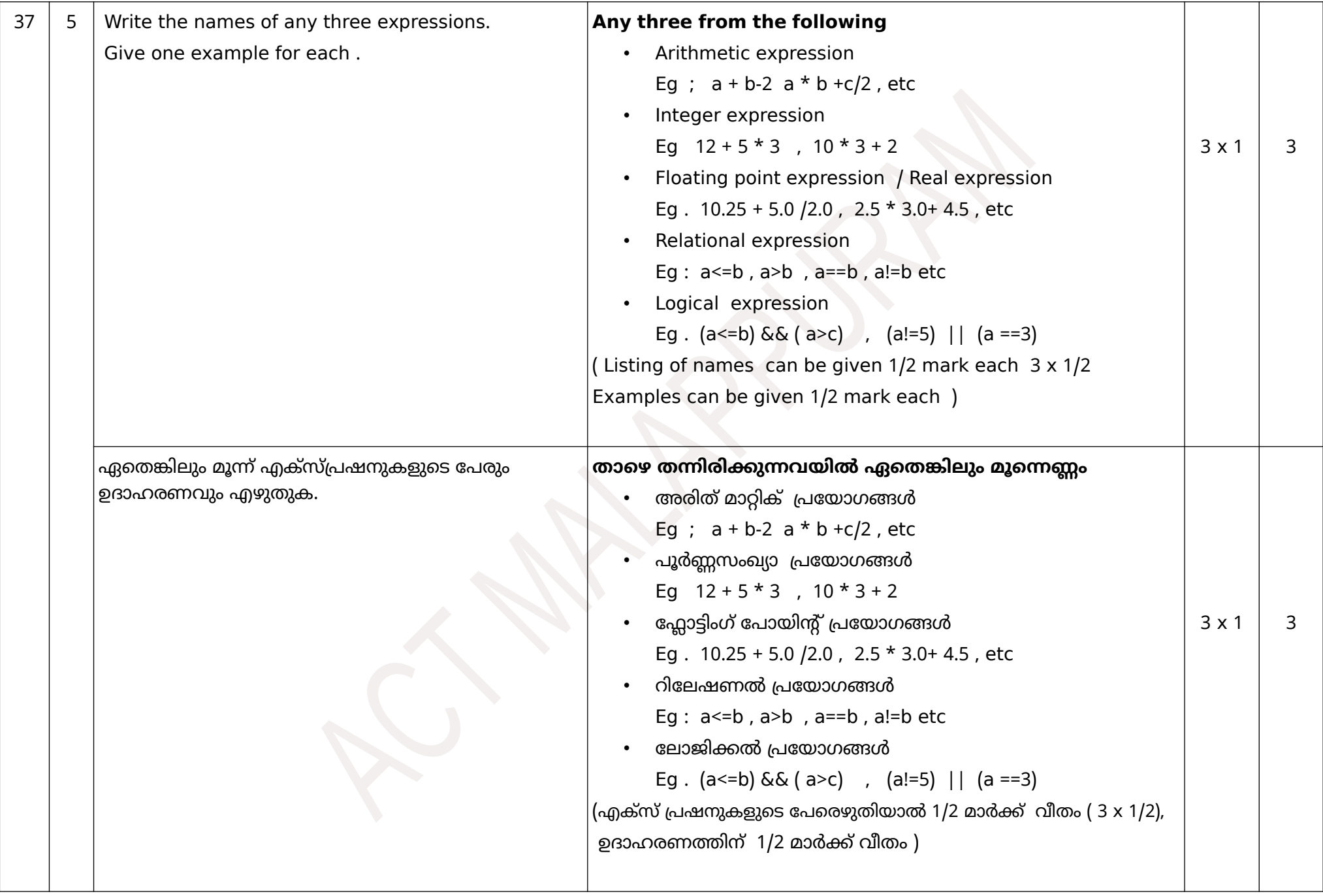

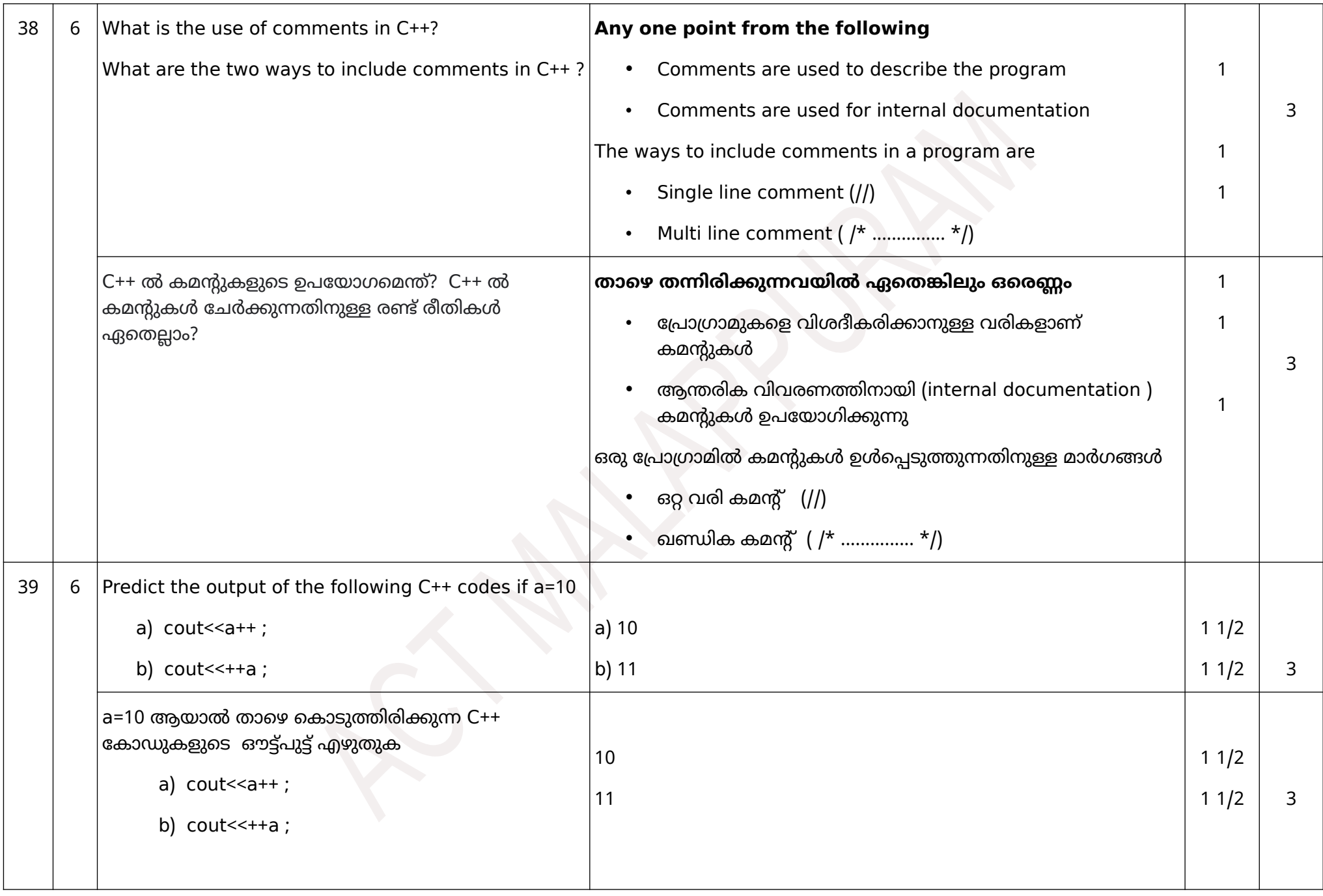

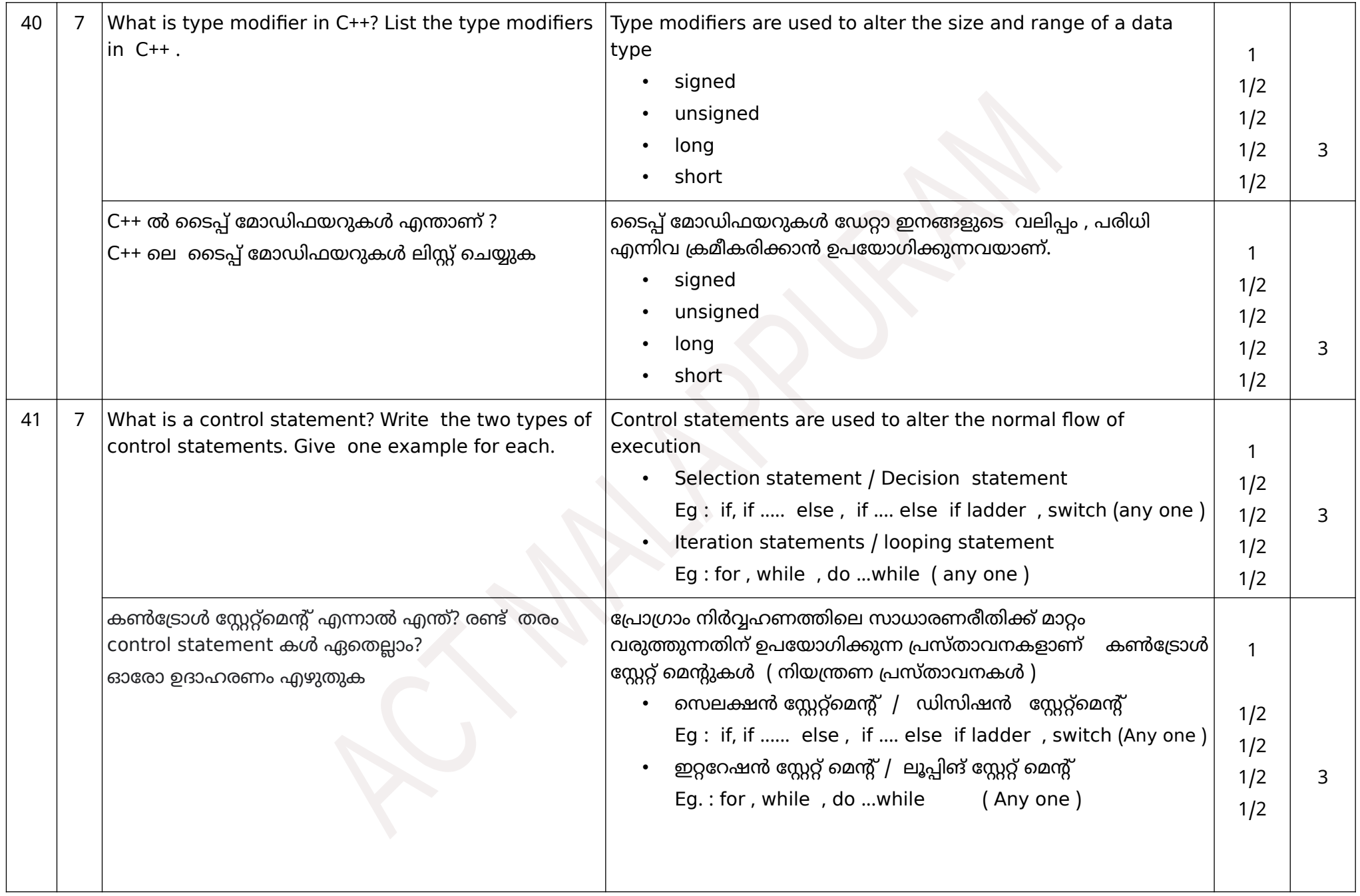

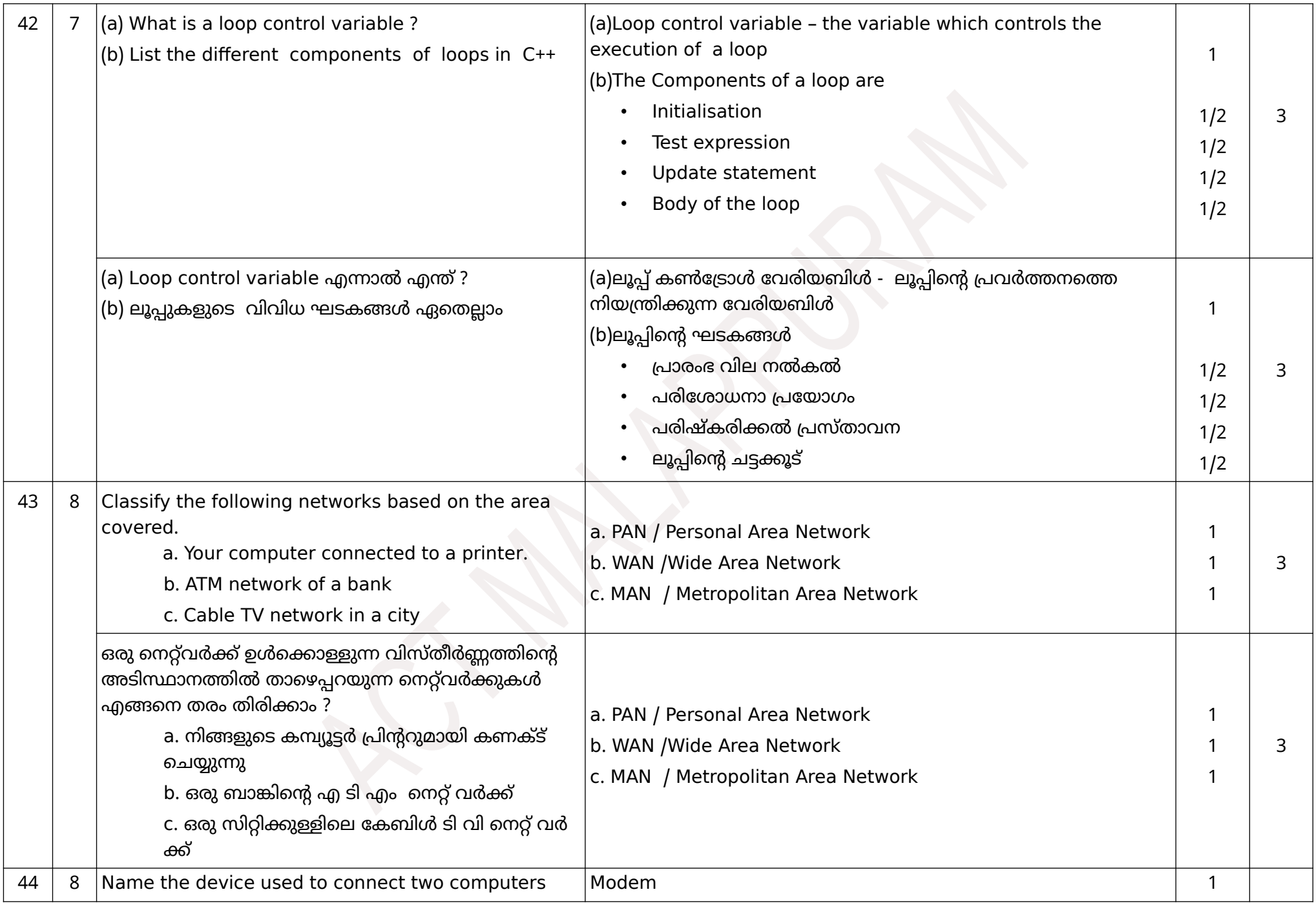

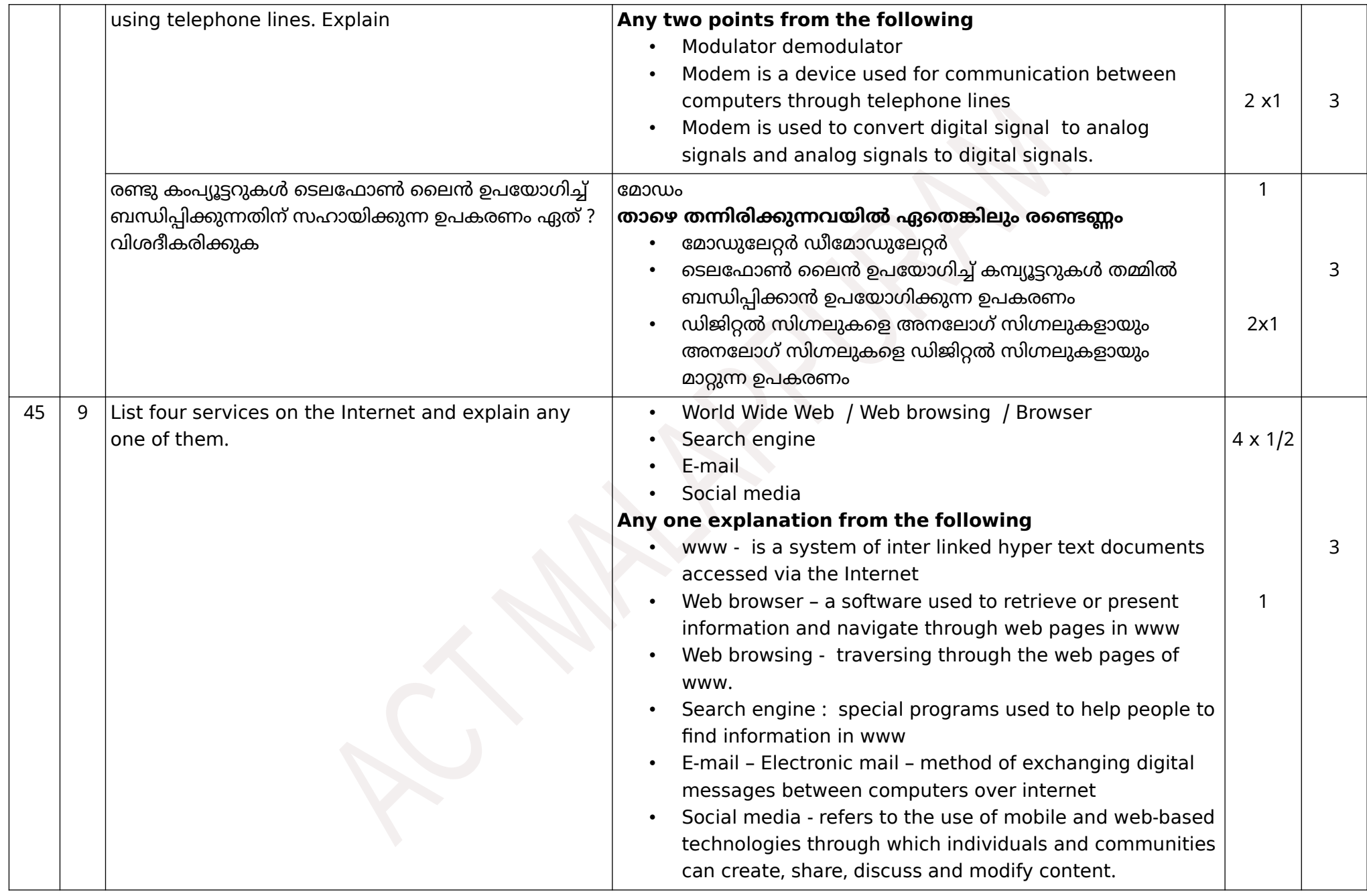

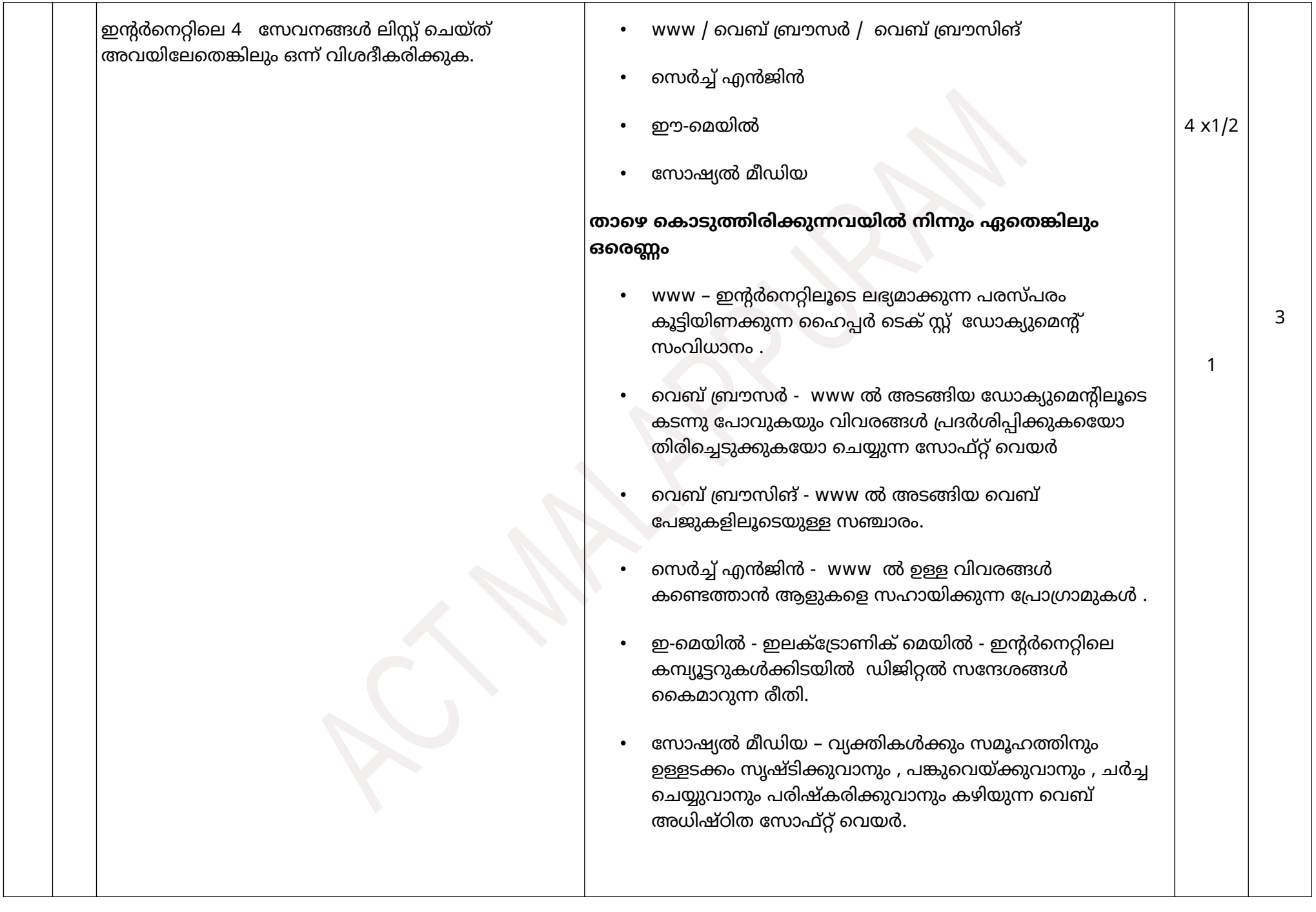

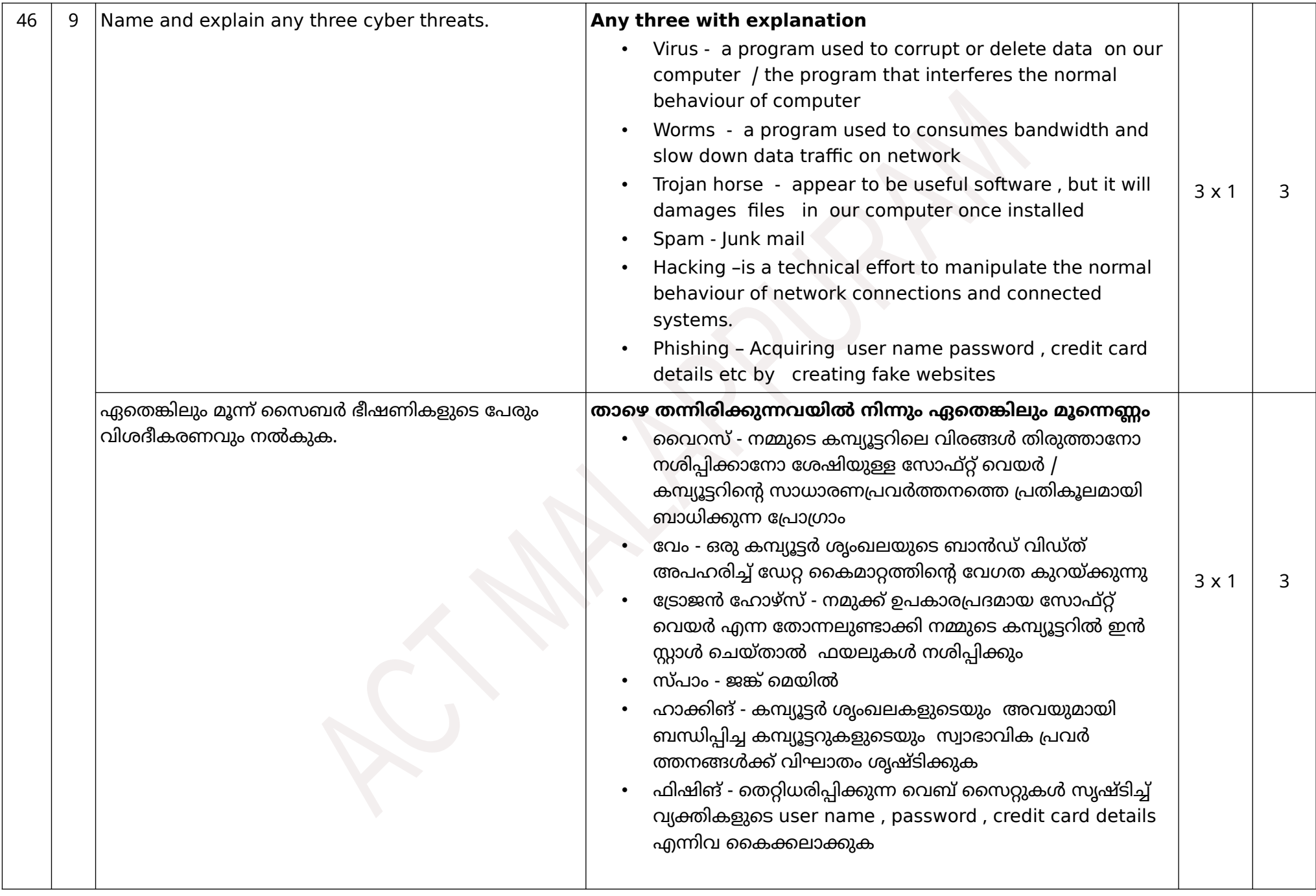

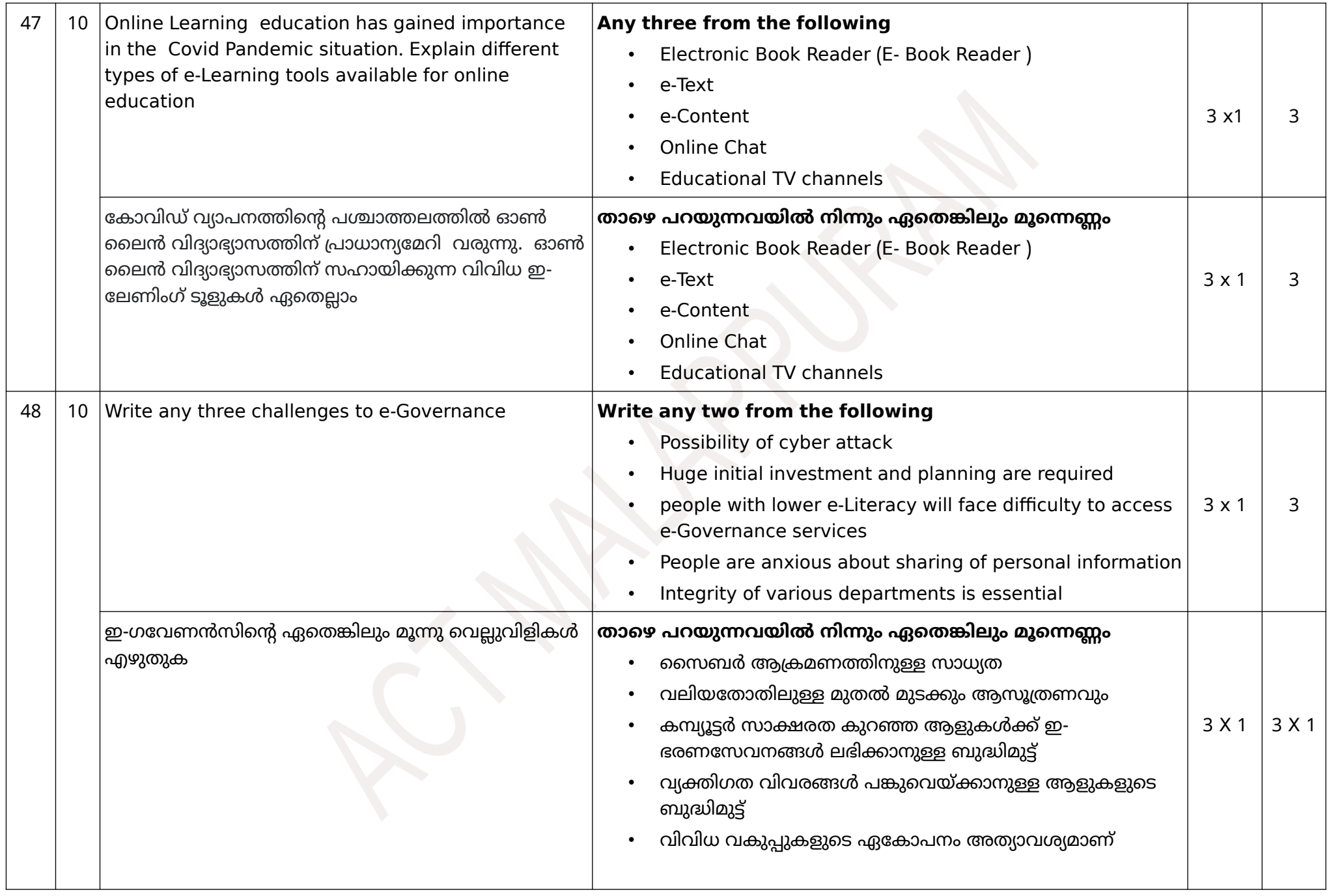

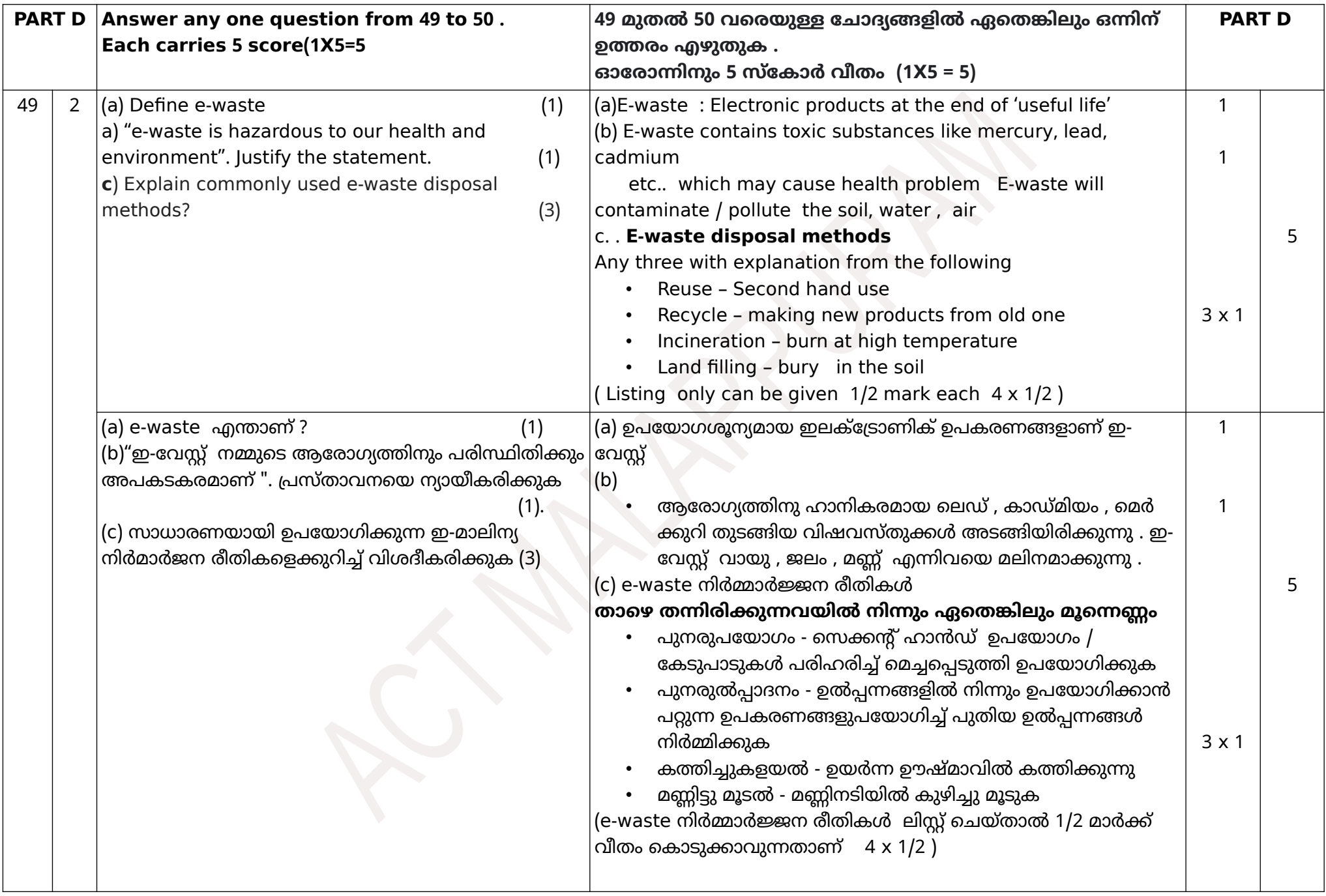

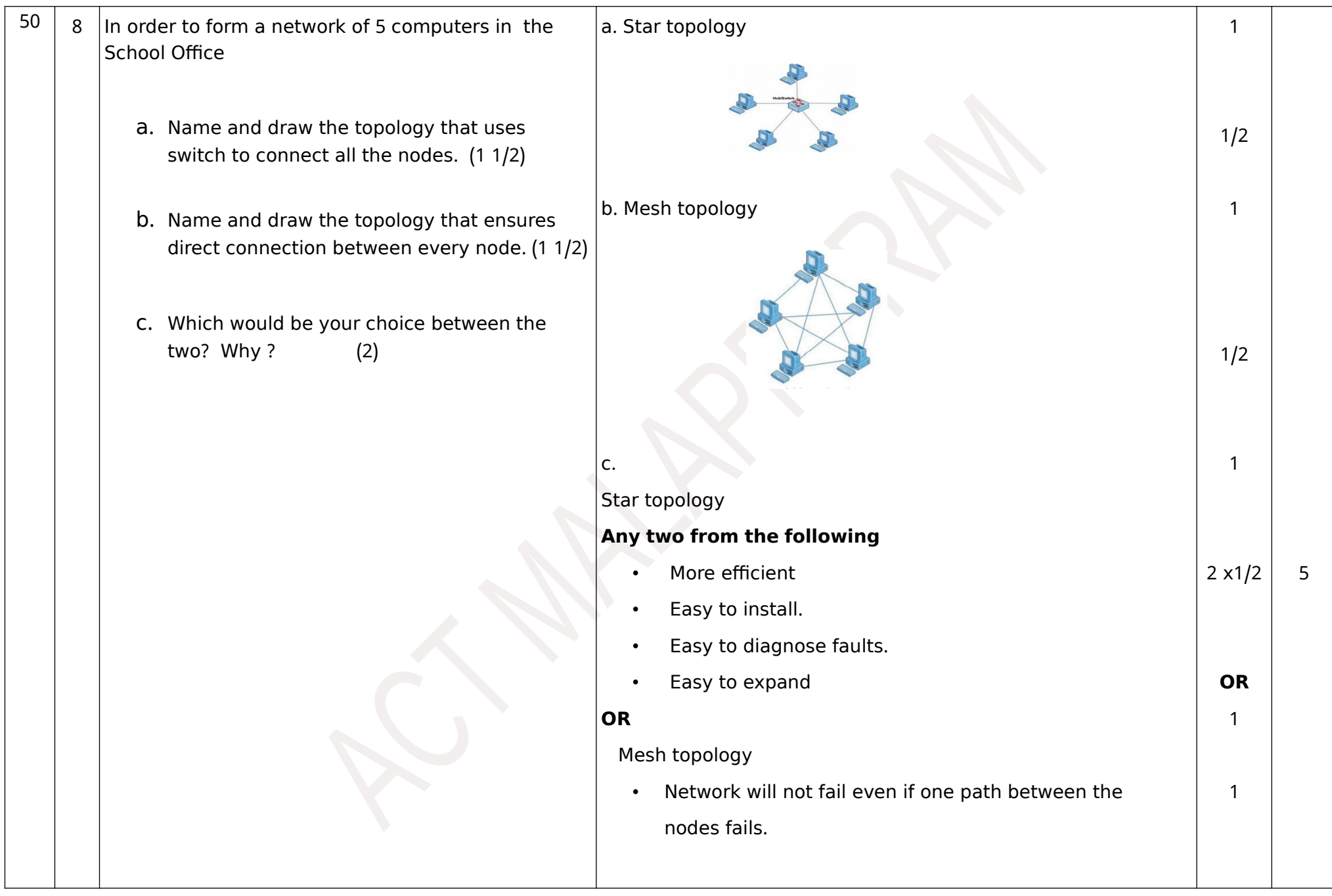

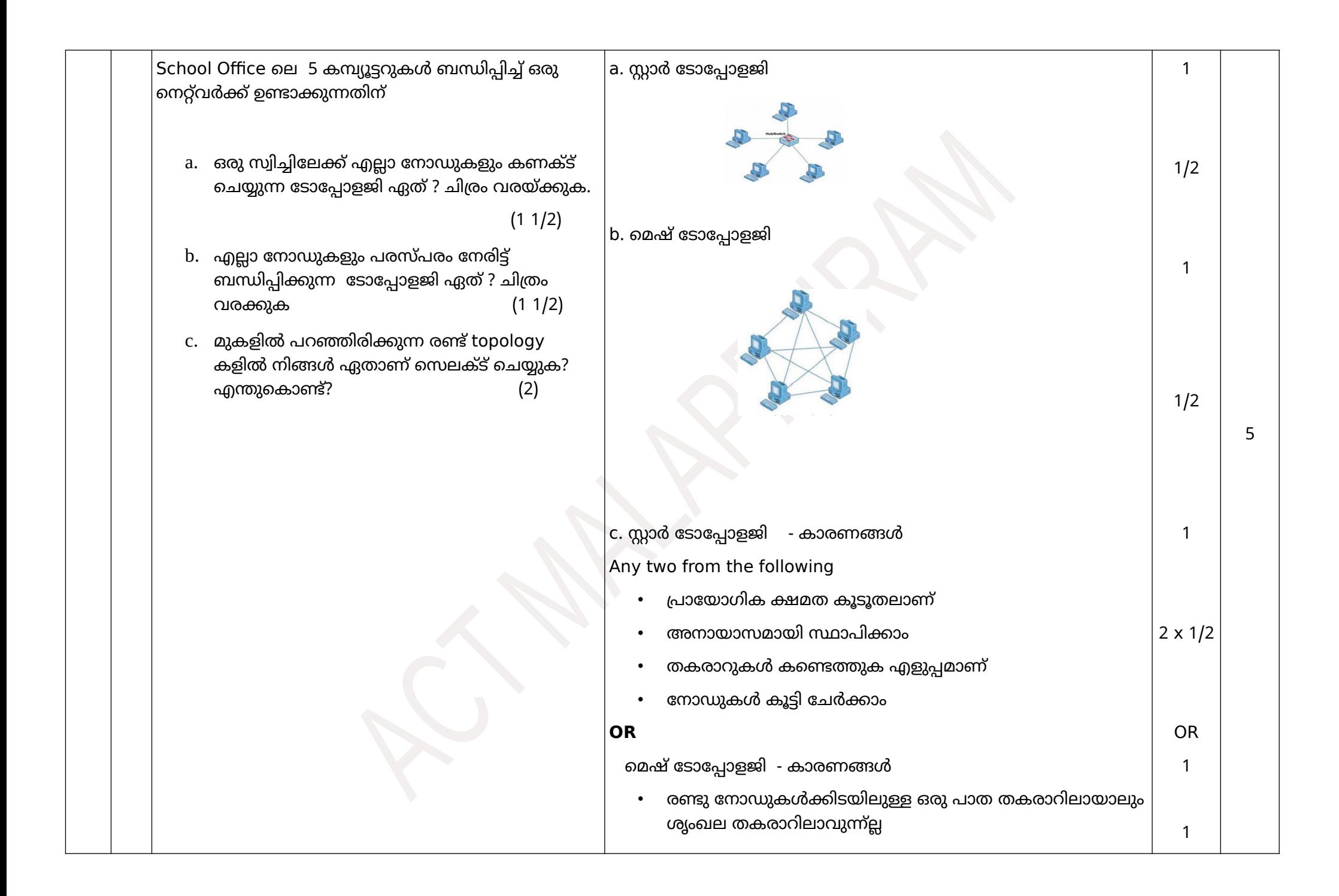